# The Time Course of Responses to **Modulation in Classical Music**

W. Jay Dowling, Rachna Raman, Ashwin Ramesh, & Barbara Tillmann Contact: jdowling@utdallas.edu

**Figure 1. Left panel (a, c, e)—"Quinten". Right panel (b, d, f)—"Emperor". Vertical lines indicate points of modulation. Responses were averaged and smoothed across a jumping window of time. Finally each profile generated was correlated with profiles of the** 

### **ABSTRACT RESULTS – CORRELATIONS OF PROFILES OF MUSICIANS RESULTS – CORRELATIONS OF PROFILES OF MUSICIANS**

**School of Behavioral** and Brain Sciences

This study investigated the role of musical expertise in the time course of formation of tonal hierarchy representations in modulating Western classical melodies. Listeners at three expertise levels rated excerpts from Haydn string quartets using the<br>concurrent probe-tone technique'. We compared the Western<br>major and minor profiles<sup>2</sup> of the keys involved with profiles of<br>modulating excerpts. Results indicated registered all the modulation<br>primarily the principal keys.

# **BACKGROUND BACKGROUND**

Previous investigations show that:

- (a) People form mental representations of tonal hierarchies of a musical scale at a very young  $age<sup>3</sup>$ . (b) Age and musical experience have little effect on the formation
- of mental representations of tonal hierarchies; mere exposure to an individual's culture leads to the formation of such representations, whereas training enhances it<sup>4</sup>
- (c) Nonmusicians have a relatively sophisticated implicit understanding of tonal hierarchy and expectancies in music5.
- (d) Listeners access their mental representations of the hierarchy of notes in musical scales of their own culture when listening to culturally familiar and unfamiliar melodies6.
- (e) Musicians can track modulations successfully, whether with schematic chord sequences2, continuously modulating melodies7, or excerpts of real music<sup>1</sup>

## **PARTICIPANTS**

Musicians  $\cdot$  N = 60; age range = 18 to 38 years • musical training = more than 5 years

Moderate Musicians  $\cdot$  N = 36; age range = 18 to 30 years • musical training = 1 to 5 years

Nonmusicians  $\cdot$  N = 48; age range = 18 to 36 years • musical training = less than 1 year

### **STIMULI STIMULI**

• Haydn's String Quartets, beginning of first movement: (a) Op. 76, No. 2, "Quinten": Duration: 1 min 47 s

- (b) Op. 76, No. 3, "Emperor":
- 

Keys: C-major, G-major, g-minor, Eb-major, G-major •Excerpts were taken from CD recordings by the Amadeus Quartet. • Each excerpt was presented 12 times, forming a block, each time with a different probe.

• Participants heard the excerpt in one ear only; in the other ear,<br>they heard a constant drone (probe tone) corresponding to one of<br>the 12 pitch classes in the octave (C, C#, D, D#, etc.).

Keys: d-minor, F-major, f-minor, F-major

Duration: 1 min 50 s

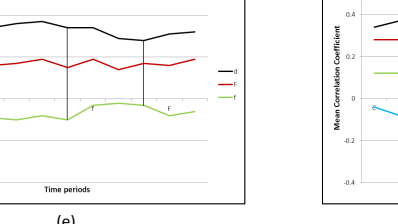

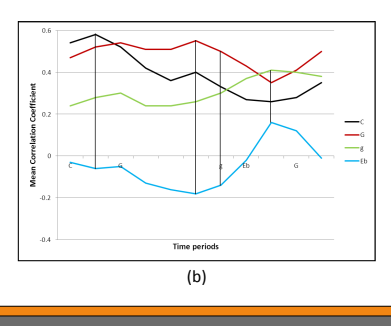

# **RESULTS - CORRELATIONS OF PROFILES OF MODERATE MUSICIANS**

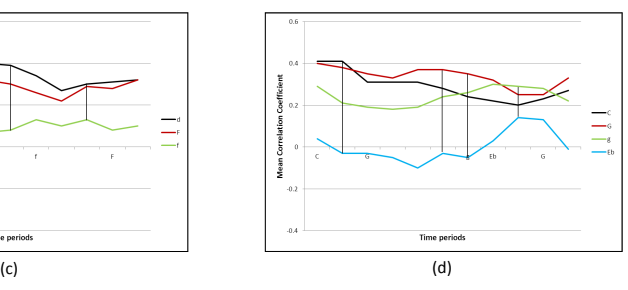

### **RESULTS – CORRELATIONS OF PROFILES OF NONMUSICIANS**

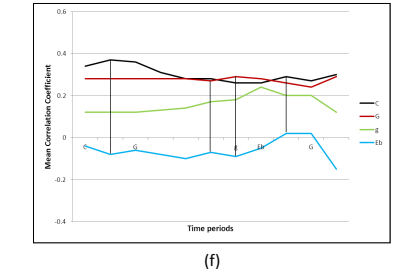

• Listeners used the mouse to rate continuously how well each tone fits the melody at every moment, on a 0 to 100 scale. • Stimuli were presented in two blocks, each devoted to one of the quartets. Each melody was rated 12 times in each block, once for each probe. The orders of trials within blocks were organized in a Latin square, so that different participants contributed ratings of<br>different probes at various stages of exposure to the melody in a<br>counterbalanced order. That will allow us to look at the course of<br>development of a tona of the melody.

**TASK** 

• We ran a 3 Musical Expertise X 3-4 Keys X 4-5 Periods. The dependent variable was the set of correlation coefficients for each listener between standard key tonal-hierarchy profiles and profiles of ratings at points of modulation (vertical lines in the figures).

## **DISCUSSION AND SUMMARY**

• Musicians: Block 1: globally register d-minor; pick up on F-major, but never land solidly in F-major; pick up somewhat on f-minor.<br>Block 2: track C- and G-major; pick up on E<sup>b</sup>-major; pick up on gminor but slowly.

<u>sicians:</u> Block 1: globally register d-minor; pick up on F-major, but not f-minor.

somewhat on E<sup>b</sup>-major and g-minor but slowly.<br>• <u>Nonmusicians:</u> Block 1: general global perception based on d-<br>minor. Block 2: register C-, G-, E<sup>b</sup>-major somewhat; pick up a little<br>on g-minor but slowly.

• In general, in agreement with previous research, it is clear that music training influenced the task wherein all three groups of participants registered the tonic key in both quartets but only the highly trained musicia ior), their reactions were <mark>much sl</mark>o

Perception, 32(6), 741-766.<br>"Krumhansl, C. L., & Kessler, E. J. (1982). Tracing the dynamic<br>"Krumhansl, C. L., & Kessler, E. J. (1982). Tracing the dynamic<br>"Dowling, W. J. (1999). The development of music perception and<br>"D

expectat<br>.365-375

Online detection of tonal pop-out in modulating contexts. *Music Perception, 20*(3), 283-305.

# **ACKNOWLEDGEMENTS ACKNOWLEDGEMENTS**

We thank Alex Bichler, who developed the MATLAB code for generating stimuli and recording data and Kevin Herndon, Bhavana Penmetsa, Franco Sabatini, Alan-Michael Sonuyi, David Tram, and Naveen Subramanian, who helped with data collection and analysis.

 $@2011$ 

To chang the "Des choose fr can creat

# **(--THIS SECTION DOES NOT PRINT--)**

This Pow (version commonl If you are template

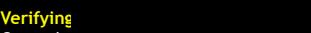

Go to the preferred the size be printe poster w 100% and before yo

# **Using the<br>To add te** placehol

a placeh your curs to this sy its new lo **Additiona** side of th

# **Modifyin**

This tem tri-fold p changed a one foo the midd The colu cannot b layout by

**TEXT: Pa** placehol ieft side needed. **PHOTOS:** click in it TABLES: external adjust th table that click FOR change t

**Importin** 

**REFERENCES REFERENCES**  1Toiviainen, P., & Krumhansl, C. L. (2003). Measuring and modeling

real-time responses to music: The dynamics of tonality induction.

tonal hierarchies. *Psychology and Aging*, 11(2), 235-246.<br><sup>58</sup>igand, E., & Poulin-Charronnat, B. (2006). Are we "experienced<br>listeners"? A review of the musical capacities that do not depend on<br>formal musical training. *C* 

7Janata, P., Birk, J. L., Tillmann, B., & Bharucha, J. J. (2003).

 $2117$ Berke rk page. **In the student discounts are available on our Facebook page.** The student discounts are available on our Facebook page. The student of the student of the student of the student of the student of the student of th

**Modifyin** 

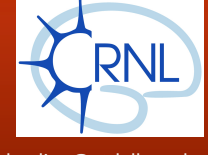

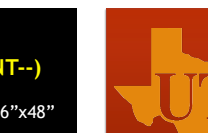

# and

**(--THIS SECTION DOES NOT PRINT--)** 

d it to ity, same

will and

ser).

ter call **PosterPresentations.com** at **1.866.649.3004** 

new

onto

eholder

ader. ncepts

ter, size

 $B$  FB icon.

the

the

**www.PosterPresentations.com** 

• Each probe tone consisted of sine waves sounded in 3 octaves (in the range of A3 to D7) spanning the middle range of the quartets.

(e)

**corresponding major and minor keys2.** 

 $\Delta$ 

(a)

**STIMULI RESULTS – PROFILES OF MODULATING EXCERPTS RESULTS – PROFILESOF MODULATING EXCERPTS**